# 4 Testes de Hipóteses

## 4.1 Introdução e generalidades

Contexto:

- População  $X$  segue distribuição de probabilidades que apresenta aspectos desconhecidos: estipula-se apenas que a sua distibuição é um elemento de uma classe  $\mathcal F$
- No âmbito da inferência paramétrica, essa classe é indexada parametricamente:  $\mathcal{F} = \{f(\cdot | \theta) : \theta \in \Theta\}$
- Uma hipótese estatística é uma conjectura sobre aspectos desconhecidos da distribuição de  $X$
- No caso paramétrico, tal conjectura traduz-se numa afirmação sobre o parâmetro que indexa  $\cal F$

**Exemplo 4.1** *Suponha-se que*  $\mathcal{F} = \{f : f \in simétrica\}$ *. Um exemplo de uma hipótese estatística* neste contexto é a conjectura "f é gaussiana". Se  $\mathcal{F} = \{N(\mu, 1) : \mu \in \mathbb{R}\}\$ , um exemplo de uma *hipótese estatística é a conjectura de que*  $\mu = 3$ *.* 

Neste capítulo trataremos exclusivamente de hipóteses paramétricas.

- Neste contexto, qualquer hipótese estatística induz uma partição no espaço paramétrico:  $\Theta = \Theta_0 \cup \Theta_1$ , com  $\Theta_0 \cap \Theta_1 = \varnothing$ , onde  $\Theta_0$  é o conjunto dos valores de  $\theta$  que verificam a conjectura.
- Hipótese nula  $H_0: \theta \in \Theta_0$
- Hipótese alternativa  $H_1: \theta \in \Theta_1$
- Um teste de hipóteses corresponde a uma estratégia para averiguar qual das duas hipóteses é melhor suportada pelos dados observados  $x_1, \ldots, x_n$
- O tratamento dado às hipóteses em confronto é assimétrico; tradicionalmente, a hipótese nula corresponde ao *status quo* que só será abandonado se se recolher evidência substancial
- Uma hipótese estatística diz-se **simples** se especifica completamente a distribuição da população  $X$ , ou seja, quando determina um único valor para o parâmetro desconhecido
- Hipóteses que não são simples dizem-se compostas

**Exemplo 4.2** Se  $\mathcal{F} = \{N(\mu, 1): \mu \in \mathbb{R}\}\$ , um exemplo de uma hipótese nula simples é  $H_0: \mu = 3$ , que conduz a  $\Theta_0 = \{3\}$ . Um exemplo de uma hipótese nula composta é  $H_0: \mu > 3$ , que corresponde a  $\Theta_0 = 3, +\infty$ [.

Exemplo 4.3 Pretende-se aferir se determinada moeda é equilibrada. O resultado do lançamento de uma moeda pode ser modelado por uma distribuição de Bernoulli de parâmetro  $\theta \in (0,1)$ , onde  $\theta$  é, e.g., a probabilidade de se obter uma "face". A hipótese nula é então  $H_0: \theta = 1/2$ , e a alternativa é  $H_1: \theta \neq 1/2$ . Se a hipótese a testar fosse a de que a probabilidade de obter uma face é maior do que a *de obter uma coroa, então teríamos as hipóteses*  $H_0: \theta > 1/2$  *contra*  $H_1: \theta \leq 1/2$ *<i>.* 

#### Teste de hipóteses

· Um teste de hipóteses é uma regra que permite especificar um subconjunto do espaço amostral,  $W \subset \mathcal{X}$ , tal que

$$
- \mathrel{\sf se} (x_1, \ldots, x_n) \in W \text{, rejeita-se } H_0 \text{ (aceita-se } H_1 \text{)}
$$

- se  $(x_1, \ldots, x_n) \notin W$ , aceita-se  $H_0$  (rejeita-se  $H_1$ )
- Ao conjunto  $W$  dá-se o nome de região crítica ou região de rejeição; o seu complementar,  $\bar{W}$ , é designado por região de aceitação
- $\bullet \,$  Um teste estatístico induz então uma partição do espaço amostral  $\mathcal{X} = W \cup \bar{W}; \, W \cap \bar{W} = \varnothing$
- Na maior parte dos casos práticos, a região de rejeição é tal que

$$
(x_1, \ldots, x_n) \in W \Leftrightarrow T(x_1, \ldots, x_n) \in W_T
$$

para alguma estatística  $T = T(X_1, \ldots, X_n)$  e conjunto  $W_T$ 

• Nestas circunstâncias, a decisão de rejeitar ou não rejeitar  $H_0$  é baseada exclusivamente no valor observado da estatística  $T$ , a chamada **estatística de teste**. Designa-se então  $W_T$  por região de rejeição ou região crítica

Em resumo, os ingredientes de um teste de hipóteses são:

- A hipótese nula,  $H_0$ , que usualmente é a posição aceite "até prova em contrário"
- A hipótese alternativa,  $H_1$ , que é adoptada se se recolher evidência para rejeitar  $H_0$
- Uma estatística de teste  $T = T(X_1, \ldots, X_n)$  cujo valor observado determinada a decisão a tomar
- Uma região crítica  $W_T$ : se  $T(x_1, \ldots, x_n) \in W_T$ , rejeitar  $H_0$

Erros de  $1^a$  e de  $2^a$  espécie

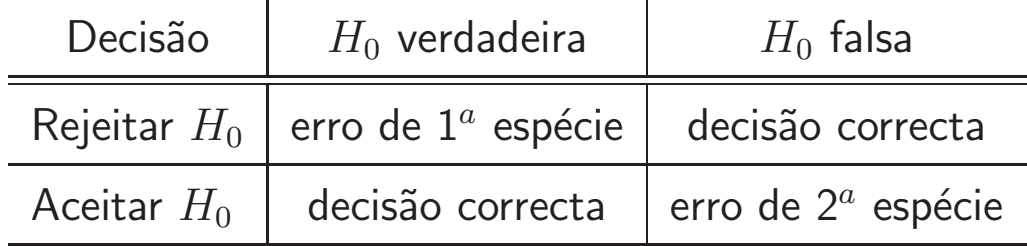

- Ao erro que consiste em rejeitar  $H_0$  quando  $H_0$  é efectivamente verdadeira dá-se o nome de erro de tipo I ou erro de  $1^a$  espécie;
- $\bullet\,$  Ao erro que consiste em aceitar  $H_0$  quando  $H_0$  é efectivamente falsa dá-se o nome de erro de tipo Il ou erro de  $2^a$  espécie;
- note-se que estes erros não podem ocorrer simultaneamente
- tradicionalmente, diz-se "não rejeitar  $H_0$ " em vez de "aceitar  $H_0$ "

### 4.2 Hipóteses simples: Lema de Neyman-Pearson

- Considere-se a situação em que ambas as hipóteses em confronto são simples:  $\Theta = \{\theta_0, \theta_1\}$  e quer-se testar  $H_0$ :  $\theta = \theta_0$  contra  $H_1$ :  $\theta = \theta_1$
- Considere-se um teste definido pela região crítica  $W$ .
- $\bullet$  A probabilidade de cometer um erro de  $1^a$  espécie

 $\alpha = P(\text{rejeitar } H_0 \mid H_0 \text{ verdadeira}) = P[(X_1, \ldots, X_n) \in W \mid \theta = \theta_0]$ 

é designada por dimensão do teste

• O complementar da probabilidade de cometer um erro de  $2<sup>a</sup>$  espécie

$$
\beta = P(\text{rejectar } H_0 \mid H_0 \text{ falsa}) = P[(X_1, \dots, X_n) \in W \mid \theta = \theta_1]
$$

designa-se por potência do teste

#### Probabilidades dos erros de  $1^a$  e de  $2^a$  espécie

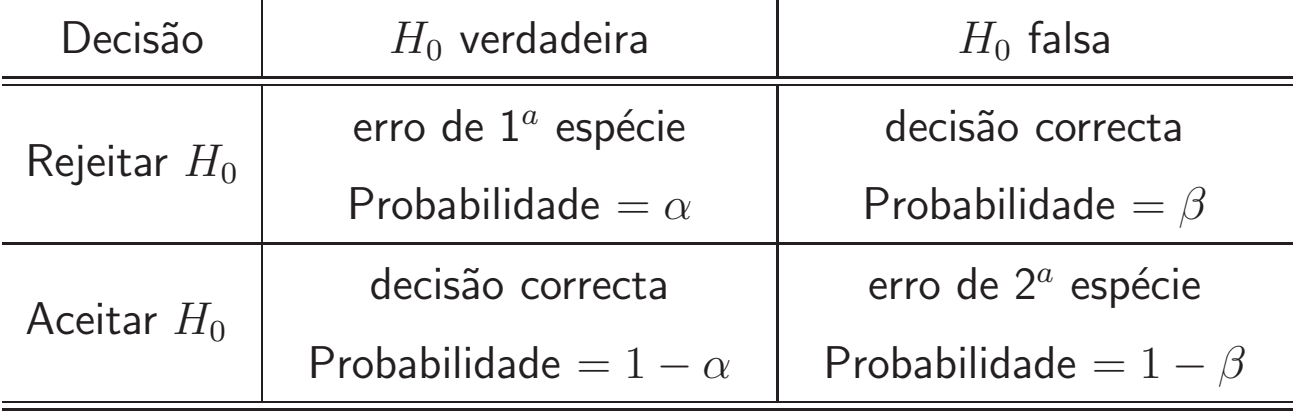

### Interpretação prática

- Quando se observa a amostra concreta  $(x_1, \ldots, x_n)$ ,
	- ou  $(x_1, \ldots, x_n)$  ∈ W, caso em que se rejeita  $H_0$  ao nível de  $\alpha \times 100\%$
	- ou  $(x_1, \ldots, x_n) \not\in W$ , caso em que não existe evidência contra  $H_0$  suficiente para rejeitar  $H_0$  ao nível de  $\alpha \times 100\%$
- Qual o erro cometido, se algum?
- Se se rejeita  $H_0$ , é incorrecto afirmar que a probabilidade de se estar a cometer um erro é  $\alpha!$ Note-se que o que teria interesse era a probabilidade  $P(H_0 \text{ verdadeira} | (x_1, \ldots, x_n) \in W)$
- Se se repetir o processo de observar uma amostra de tamanho  $n$  um número muito grande de vezes, se  $H_0$  for verdadeira então será rejeitada incorrectamente aproximadamente  $\alpha \times 100\%$  das vezes; se  $H_0$  for falsa, será correctamente rejeitada aproximadamente  $\beta \times 100\%$  dos casos

Exemplo 4.4 *Considere-se uma amostra casual de dimensão*  $n = 1$  *proveniente de uma população* <sup>X</sup> <sup>∼</sup> <sup>N</sup>(µ, 25)*. Pretende-se testar*

$$
H_0: \mu = 15 \text{ versus } H_1: \mu = 25
$$

Uma região de rejeição sensata parece ser  $W = \{x : x > k\}$  para algum  $k$  fixo. Por exemplo, para  $k = 24$  *tem-se* 

$$
\alpha = P(X > 24 \mid \mu = 15) = 1 - \Phi[(24 - 15)/5] \approx 0.0359
$$

$$
\beta = P(X > 24 \mid \mu = 25) = 1 - \Phi[(24 - 25)/5] \approx 0.5793
$$

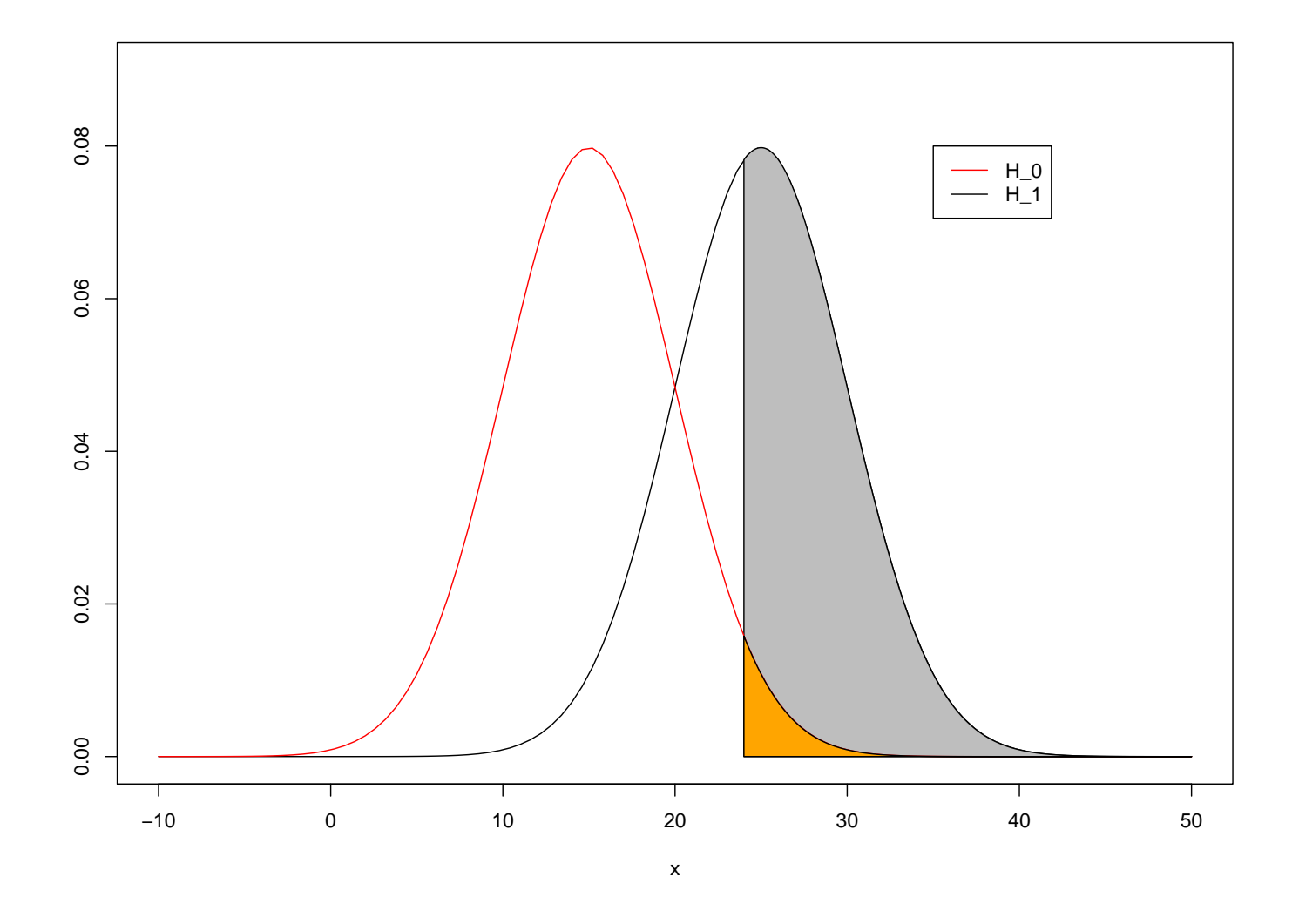

Figura 1: Dimensão do teste (laranja) e potência (cinzento)

- Note-se como uma diminuição de  $\alpha$  implica uma diminuição de  $\beta$  (ou um aumento de  $1 \beta$ ): é impossível minimizar simultaneamente a probabilidade de os dois tipos de erro para uma dimensão fixa da amostra
- Estratégia de Neyman-Pearson: fixar  $\alpha$  (erro de 1<sup>a</sup> espé cie ou dimensão do teste) num valor adequado (tradicionalmente,  $\alpha = 0.01, 0.05$  ou  $0.10$ ) e procurar o teste com menor erro de  $2^a$ espécie, ou maior potência: o teste mais potente de dimensão  $\alpha$
- Esta estratégia evidencia mais uma vez o carácter assimétrico do tratamento dado às duas hipóteses em confronto: precavemo-nos contra uma incorrecta rejeição de  $H_0$

**Definição 4.1 Teste mais potente:** Fixada a dimensão do teste (probabilidade de erro de  $1^a$ espécie), o teste mais potente é aquele cuja região crítica minimiza a probabilidade de erro de  $2^a$ espécie, ou maximiza a potência. Diz-se que a região crítica associada é a mais potente.

Teorema 4.1 Lema de Neyman-Pearson: *Seja* X<sup>1</sup>, . . . , X<sup>n</sup> *uma amostra casual proveniente de uma* população com função densidade  $f(\cdot | \theta)$ ,  $\theta \in {\theta_0, \theta_1}$ .

 $S$ eja  $c > 0$ ,  $\alpha \in (0, 1)$ , e considere-se  $W \subset \mathcal{X}$  definido pelas condições

$$
\frac{\prod_{i=1}^{n} f(x_i | \theta_1)}{\prod_{i=1}^{n} f(x_i | \theta_0)} = \frac{L(\theta_1 | x_1, \dots, x_n)}{L(\theta_0 | x_1, \dots, x_n)} > c \Leftrightarrow (x_1, \dots, x_n) \in W
$$

$$
P[(X_1,\ldots,X_n)\in W \mid \theta=\theta_0]=\alpha.
$$

Então, o teste associado à região crítica  $W$  é o mais potente de dimensão  $\alpha$  para testar  $H_0$ :  $\theta = \theta_0$ *versus*  $H_1$  :  $\theta = \theta_1$ .

#### 15 de Maio de 2012 12

Exemplo 4.5 *Seja*  $X_1, \ldots, X_n$  *uma* amostra casual proveniente de uma população  $N(\mu, 1)$ . *Determinar o teste mais potente de dimensão*  $\alpha \in (0,1)$  *para testar*  $H_0: \mu = \mu_0$  *verus*  $H_1: \mu = \mu_1$ *, com*  $\mu_1 > \mu_0$ 

*1. Construir <sup>a</sup> fun¸c˜ao verosimilhan¸ca:*

$$
L(\mu \mid x_1, \dots, x_n) \propto \exp\left[\frac{-1}{2}(n\mu^2 - 2n\bar{x}\mu)\right]
$$

*2. Calcular <sup>a</sup> raz˜ao de verosimilhan¸cas:*

$$
\frac{L(\mu_1 \mid x_1, \dots, x_n)}{L(\mu_0 \mid x_1, \dots, x_n)} = \exp\left\{ \frac{-1}{2} [n(\mu_1^2 - \mu_0^2) - 2n\bar{x}(\mu_1 - \mu_0)] \right\}
$$

*3. Simplificar <sup>a</sup> condi¸c˜ao sobre <sup>a</sup> raz˜ao de verosimilhan¸cas:*

$$
\frac{L(\mu_1 \mid x_1, \dots, x_n)}{L(\mu_0 \mid x_1, \dots, x_n)} > c \Leftrightarrow \bar{x} > k
$$

*4. Determinar* k *atrav´es da dimens˜ao do teste:*

$$
P(\bar{X} > k \mid \mu = \mu_0) = \alpha \Leftrightarrow 1 - \Phi[\sqrt{n}(k - \mu_0)] = \alpha \Leftrightarrow k = \mu_0 + \Phi^{-1}(1 - \alpha) / \sqrt{n}
$$

E

### Observações:

- · A aplicação do lema é normalmente feita em duas fases: determinar a estatística de teste e a forma da região crítica — no exemplo, a estatística de teste é  $\bar{X}$  e a região de rejeição é da forma  $W = \{\bar{x} > k\}$  para algum k. Na segunda fase encontra-se k usando a condição de o teste ter dimensão  $\alpha$
- A estatística de teste será sempre uma estatística suficiente
- Em muitos casos, o valor concreto de  $\theta_1$  não é relevante para definir  $W$ : é apenas necessário saber se  $\theta_0 > \theta_1$  ou se, pelo contrário,  $\theta_1 < \theta_0$ . No entanto, a potência do teste MP depende do valor concreto de  $\theta_1$

#### Observações:

- Regra geral: se  $\theta$  é uma média, variância ou proporção, a estatística de teste é um estimador de  $\theta$ , e a região de rejeição "está do lado da alternativa"
- Em universos discretos, não se consegue em geral encontrar um teste com a dimensão  $\alpha$  fixada. O lema de Neyman-Pearson aplica-se a universos discretos, e garante que se um teste de dimensão  $\alpha$  $\acute{e}$  da forma indicada, então ele é o mais potente
- Por vezes recorre-se à aleatorização: o teste que rejeita  $H_0$  com probabilidade 1 se

$$
\frac{L(\theta_1 \mid x_1, \dots, x_n)}{L(\theta_0 \mid x_1, \dots, x_n)} > c
$$

e com probabilidade  $\varepsilon$  se

$$
\frac{L(\theta_1 \mid x_1, \dots, x_n)}{L(\theta_0 \mid x_1, \dots, x_n)} = c
$$

 $\acute{e}$  o teste mais potente com a sua dimensão, que é dada por

P(rejeitar  $H_0$  |  $H_0$ ) =  $P(R > c | H_0) + \varepsilon P(R = c | H_0)$ 

onde  $R = L(\theta_1 | X_1, \ldots, X_n) / L(\theta_0 | X_1, \ldots, X_n)$ 

**Exemplo 4.6** Considere-se uma população  $B(1, \theta)$  e suponha-se que se pretende testar as hipóteses  $H_0$  :  $\theta = \theta_0$  *contra*  $H_1$  :  $\theta = \theta_1$  *com*  $\theta_0 > \theta_1$ *.* 

 $E$ <sup>*fácil*</sup> *verificar que* 

$$
\frac{L(\theta_1 \mid x_1, \ldots, x_n)}{L(\theta_0 \mid x_1, \ldots, x_n)} > c \Leftrightarrow \sum_{i=1}^n x_i \leq k.
$$

*Se*  $n = 10$  *e*  $\theta_0 = 0.4$ *, com*  $T = \sum_{i=1}^{10} X_i$ *, tem-se* 

$$
P(T \le 1 | \theta = 0.4) = 0.0463
$$
  

$$
P(T \le 2 | \theta = 0.4) = 0.1672
$$

pelo que  $W = \{\sum_{i=1}^{10} x_i \leq 1\}$  é o teste mais potente de dimensão  $0.0463$  e  $W = \{\sum_{i=1}^{10} x_i \leq 2\}$  é o teste mais potente de dimensão  $0.1672$ . O teste de dimensão 0.05 rejeita  $H_0$  sempre se  $\sum_{i=1}^{10} x_i \leq 1$  e *com probabilidade*  $0.0301 = (0.05 - P(T \le 1 | \theta = 0.4))/P(T = 2 | \theta = 0.4)$  *se*  $\sum_{i=1}^{10} x_i = 2$ *.* 

### 4.3 Hipótese simples contra hipótese composta

• Estudamos agora a situação em que  $H_0$  é simples e  $H_1$  é composta, mas unilateral:

 $H_0$ :  $\theta = \theta_0$  contra  $H_1$ :  $\theta > \theta_0$  (ou contra  $H_1$ :  $\theta < \theta_0$ )

- a estratégia continua a ser a de fixar o erro de  $1<sup>a</sup>$  espécie
- no entanto, neste contexto o erro de 2<sup>a</sup> espécie é uma função de  $\theta$ , para  $\theta \in \Theta_1$
- Temos neste caso a função potência e o teste uniformemente mais potente:

Defini¸c˜ao 4.2 Fun¸c˜ao potˆencia: *A fun¸c˜ao potˆencia do teste*

 $H_0$ :  $\theta = \theta_0$  contra  $H_1$ :  $\theta > \theta_0$  (ou contra  $H_1$ :  $\theta < \theta_0$ )

*com regi˜ao cr´ıtica* <sup>W</sup> *´e dada por*

$$
\beta(\theta) = P(rejeitar H_0 \mid H_0 \; \text{false}) = P((X_1, \ldots, X_n) \in W \mid \theta), \quad \theta \in \Theta_1
$$

*onde*  $\Theta_1 = [\theta_0, +\infty[$  *(ou*  $\Theta_1 = ] - \infty, \theta_0[$ *).* 

**Definição 4.3 Teste uniformemente mais potente (UMP):** Ao testar a hipótese nula  $H_0: \theta = \theta_0$ contra a alternativa  $H_1: \theta > \theta_0$  (ou contra  $H_1: \theta < \theta_0$ ), considerem-se dois testes de dimensão  $\alpha: T_1$ com função potência  $\beta(\theta)$  e  $T_2$  com função potência  $\beta^{\star}(\theta)$ . Dizemos que  $T_1$  é uniformente mais *potente do que*  $T_2$  *se*  $\beta(\theta) \ge \beta^*(\theta)$  *para todo o*  $\theta \in \Theta_1$ *.* 

Um teste  $T$  de dimensão  $\alpha$  diz-se uniformemente mais potente para as hipóteses em causa se for *uniformemente mais potente do que qualquer outro teste de dimens˜ao* <sup>α</sup>*.*

Exemplo 4.7 *Seja*  $X_1, \ldots, X_n$  *uma* amostra casual proveniente de uma população  $N(\mu, 1)$ . *Pretende-se testar*  $H_0: \mu = \mu_0$  *contra*  $H_1: \mu > \mu_0$ *.* 

Vimos que o teste mais potente para  $H_0: \mu = \mu_0$  contra  $H_1: \mu = \mu_1$ , onde  $\mu_1 > \mu_0$  é dado pela região crítica  $W = \{(x_1, \ldots, x_n) : \bar{x} > \mu_0 + \Phi^{-1}(1-\alpha)/\sqrt{n}\}\.$  Este teste não depende do valor de  $\mu_1$  (desde que  $\mu_1 > \mu_0$ ), e consequentemente é o teste uniformente mais potente para as hipóteses em causa.  $\blacksquare$ 

**Observação:** O exemplo acima sugere que existem circustâncias em que o teste UMP pode ser encontrado através do lema e Neyman-Peason, já que o teste encontrado não depende do particular valor escolhido para <sup>a</sup> alternativa. Antes de prosseguir, estendemos <sup>o</sup> contexto um pouco mais.

### 4.4 Hipótese nula unilateral contra alternativa unilateral

• A hipóteses em confronto são do tipo

$$
H_0: \theta \leq \theta_0
$$
contra  $H_1: \theta > \theta_0$ 

ou

```
H_0: \theta \ge \theta_0 contra H_1: \theta < \theta_0
```
• A probabilidade de erro de 1ª espécie é agora também uma função de  $\theta \in \Theta_0$ . Define-se a dimensão do teste como o erro máximo de  $1<sup>a</sup>$  espécie:

> $\alpha = \sup P(\text{rejeitar } H_0 \mid \theta)$  $θ ∈ Θ<sub>0</sub>$

• Generalização do conceito de função potência:

$$
\beta(\theta) = P[(X_1, \dots, X_n) \in W \mid \theta], \quad \theta \in \Theta
$$

- Para  $\theta \in \Theta_0$ ,  $\beta(\theta)$  é a probabilidade de erro de 1<sup>a</sup> espécie; para  $\theta \in \Theta_1$ ,  $\beta(\theta)$  é a probabilidade de não cometer um erro de  $2<sup>a</sup>$  espécie.
- Nestas circunstâncias, para que populações se pode guarantir a existência de testes UMP, ou seja, de testes de tamanho  $\alpha$  cuja função potência seja a maior possível para  $\theta \in \Theta_1$ ?

**Definição 4.4 Razão de verosimilhança monótona (RVM):** *A família F* = {*f*(⋅ |  $\theta$ ) :  $\theta \in \Theta$ }, onde  $\Theta$  é um intervalo real, tem RVM na estatística  $T=T(X_1,\ldots,X_n)$  quando para quaisquer  $θ' > θ$ *,*  $(θ', θ ∈ Θ)$ *, a razão de verosimilhanças* 

$$
\frac{L(\theta' \mid x_1, \ldots, x_n)}{L(\theta \mid x_1, \ldots, x_n)}
$$

*´e fun¸c˜ao mon´otona <sup>n</sup>˜ao decrescente de* T*.*

### Observações:

- · o importante é que a razão de verosimilhança seja uma função monótona de uma estatística: se for não crescente em T será não decrescente em  $S = -T$ .
- Distribuições com RVM incluem  $Po(\lambda)$ ,  $N(\mu, 1)$ ,  $Ex(\lambda)$ ...

**Teorema 4.2 Teorema de Karlin-Rubin:** Se  $(X_1, \ldots, X_n)$  for *uma amostra casual de uma* população com RVM na estatística T, então para testar  $H_0: \theta \leq \theta_0$  contra  $H_1: \theta > \theta_0$ , os testes com região de rejeição da forma  $W = \{(x_1, \ldots, x_n) : T(x_1, \ldots, x_n) > k\}$  são UMP da sua dimensão, que é *dada por*  $P(rejeitar H_0 | \theta_0)$ .

Observação Importante: O teorema cobre também os casos em que a razão de verosimilhanças é monótona não crescente, ou em que as hipóteses são do tipo  $H_0$  :  $\theta \ge \theta_0$  contra  $H_1$  :  $\theta < \theta_0$ . Basta considerar a parameterização  $\psi = -\theta$  ou  $\psi = 1/\theta$  e a estatística  $W = -T$  ou  $W = 1/T$ . Resumo:

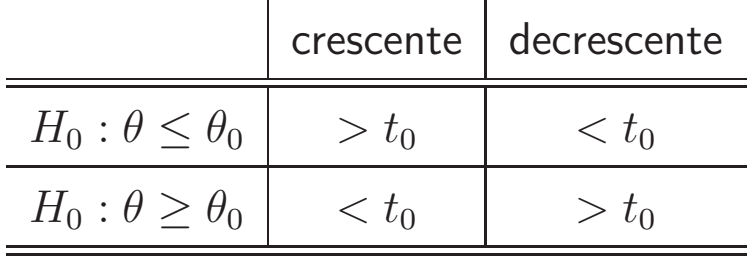

**Exemplo 4.8** *Considere-se uma população*  $Ex(\theta)$  *e as hipóteses*  $H_0: \theta \ge \theta_0$  *contra*  $H_1: \theta < \theta_0$ . A *fun¸c˜ao de verosimilhan¸ca escreve-se*

$$
L(\theta) \propto \theta^n \exp(-\theta t)
$$

*onde*  $t = \sum x_i$ *. Se*  $\theta' > \theta$ *, então* 

$$
L(\theta')/L(\theta) = (\theta'/\theta) \exp[-(\theta' - \theta)t]
$$

*que*  $\acute{e}$  *uma função descrescente em*  $t$ , *crescente em*  $s = -t$ *.* 

*Considerando a parameterização*  $\lambda = 1/\theta$ , *as hipóteses escrevem-se*  $H_0: \lambda \leq \lambda_0$  *contra*  $H_1: \lambda > \lambda_0$ , *onde*  $\lambda_0 = 1/\theta_0$ *. A razão de verosimilhanças, para*  $\lambda' > \lambda$  é

$$
L(\lambda')/L(\lambda) = (\lambda/\lambda') \exp[-(1/\lambda'-1/\lambda)t]
$$

que é crescente em t. A região de rejeição UMP é então  $W = \{(x_1, \ldots, x_n) : \sum_{i=1}^n x_i > t_0\}.$ 

#### <sup>15</sup> de Maio de <sup>2012</sup> EST MAEG 2011/12 <sup>22</sup>

Se  $\theta_0 = 2$ ,  $\alpha = 0.05$  e  $n = 1$ , vem  $\beta(\theta) = P(T > t_0 \mid \theta) = \exp(-\theta t_0)$ , que é uma função descrescente de  $\theta$ . Logo,

$$
\alpha = \sup_{\theta \ge 2} \beta(\theta) = \beta(2) \Rightarrow e^{-2t_0} = \alpha \Rightarrow t_0 = -[\ln \alpha]/2 \approx 1.4979
$$

Assim,  $\beta(\theta) \approx \exp(-1.4979\theta)$ ,  $\theta > 0$ .

Se  $n = 50$ ,  $T = \sum X_i \sim G(n, \theta)$ , logo

$$
\beta(\theta) = 1 - F_{\chi^2(2n)}(2t_0\theta)
$$

que é uma função descrecente de  $\theta$ . Assim,  $\alpha = 1 - F_{\chi^2(2n)}(4t_0)$  e portanto  $t_0 = F_{\gamma^2(100)}^{-1}(0.95)/4 \approx 31.0855$ . Assim,  $\beta(\theta) \approx 1 - F_{\chi^2(100)}(62.171\theta)$ .

```
curve(1-pchisq(62.171*x,100),from=0,to=4.5,ylab="",xlab="theta",
      main="Funcao potencia")
curve(exp(-1.4979*x),add=T,col=2)
legend(2.5, 0.6, c("n=1", "n=50"), col=c(2,1), lty=c(1,1))
```
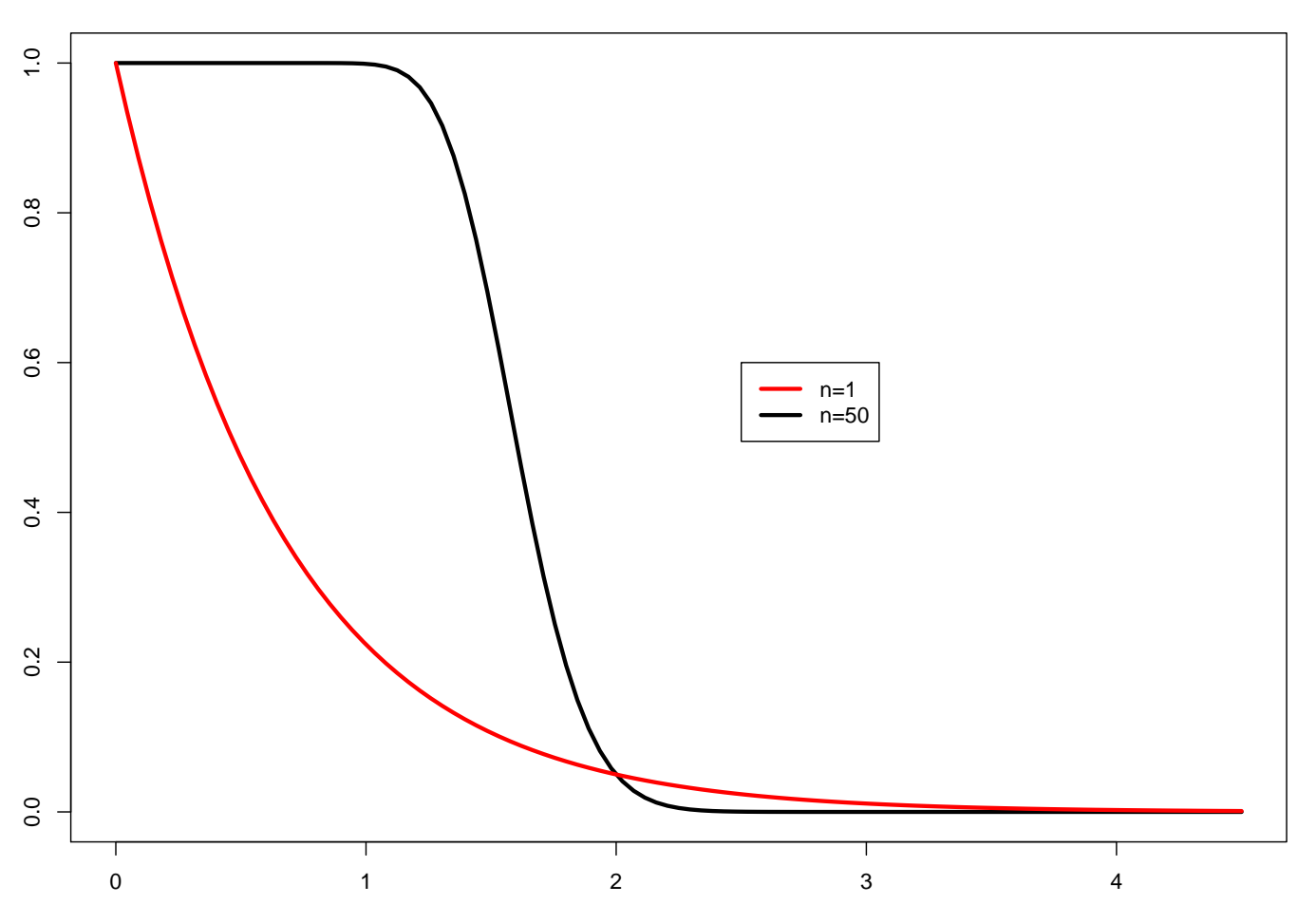

**Funcao potencia**

theta

### 4.5 Hipótese simples contra composta bilateral

- Em geral,  $H_0$ :  $\theta = \theta_0$  contra  $H_1$ :  $\theta \neq \theta_0$
- Neste caso, regra geral não existem testes UMP: por exemplo, considere-se a situação em que  $X \sim N(\mu, 1)$  e se pretende testar  $H_0: \mu = 0$  contra  $H_1: \mu \neq 0$ . Se se considerar  $\mu > 0$ , a região crítica UMP é  $\bar{x} > k$ , enquanto que se considerar a alternativa  $\mu < 0$ , a região crítica UMP é da forma  $\bar{x} < k'$ . Prova-se então que não pode existir teste UMP para as hipóteses em causa.
- Solução: limitar a classe de testes onde se procura o óptimo, ou seja, procurar o teste UMP entre a classe de testes de tamanho  $\alpha$  centrados. Esse teste, quando existe, é denominado de teste UMPU — uniformly most powerful unbiased.
- Na prática: duas regiões de rejeição nas abas da distribuição da estatística de teste, distribuindo metade do erro de  $1^a$  espécie  $(\alpha/2)$  por cada uma delas
- No exemplo acima,  $\alpha/2 = P(\bar{X} > k \mid \mu = 0)$  e  $\alpha/2 = P(\bar{X} < k' \mid \mu = 0)$

### 4.6 Ensaios de significância

- Os ensaios de significância distinguem-se dos testes de hipóteses pela ausência da hipótese alternativa, pelo menos formalmente — só se fazem cáculos probabilísticos sob  $H_0$
- Baseados numa estatística de teste  $T$  apropriada à hipótese nula em causa
	- a distribuição por amostragem de T é conhecida sob  $H_0$ , pelo menos aproximadamente
	- determinado tipo de valores observados de T lançam dúvidas sobre a validade de  $H_0$ . Por exemplo, ao testar  $H_0 : \mu > 0$  onde  $\mu$  é o valor médio de uma população normal,  $T = \bar{X}$  e valores pequenos de T põem em causa a validade de  $H_0$
	- Observado  $t_{obs} = T(x_1, \ldots, x_n)$ , calcular a probabilidade de observar, sob  $H_0$ , valores de  $T$  tão ou mais incompatíveis com  $H_0$  do que  $t_{obs}$ , no exemplo acima,  $p = P(T < t_{obs})$  — valor- $p$  $(p$ -value)
	- Se p pequeno, ou  $H_0$  é verdadeira e obteve-se por acaso um acontecimento pouco provável sob  $H_0$ , ou os dados observados não foram efectivamente gerados por  $H_0$
	- acredita-se na segunda explicação e rejeita-se  $H_0$  se  $p$  pequeno dados são significativamente inconsistentes com  $H_0$ , há evidência siginificativa contra  $H_0$
- Ausência formal de hipótese alternativa

#### Valor-p

- Na perspectiva de Neyman-Peason,  $\alpha$  é fixo e rejeita-se  $H_0$  ao nível  $\alpha$  se  $(x_1, \ldots, x_n) \in W$ . Independentemente de quão longe os dados se encontram do limiar da região de rejeição, a decisão  $\acute{e}$  a mesma
- o valor- $p$  corresponde a uma tentativa de medir a evidência pró- $H_0$  utilizando uma quantidade que depende dos dados observados, e que será tanto maior quanto mais longe do limiar da região de rejeição estiverem os dados observados
- Dados que conduzam a  $p = 0.001$  contêm maior evidência contra  $H_0$  do que dados que conduzam a  $p = 0.1$
- Importante: o valor- $p$  não corresponde à probabilidade de  $H_0$  ser verdadeira. O uso do valor- $p$ como medida de evidência contra  $H_0$  é um assunto controverso ao nível dos fundamentos da Estatística

#### Procedimento:

- Fixar o nível de significância  $\alpha$  (usualmente em  $1\%, 5\%$  ou  $10\%)$
- Calcular o valor observado da estatística de teste,  $t_{obs}$
- Calcular o valor-p: probabilidade de observar valores de  $T$  tão ou mais inconsistentes com  $H_0$  que  $t_{obs}$  (ou o seu supremo, se  $H_0$  composta)
- Se  $p \leq \alpha$ ,  $p$  é pequeno, ensaio significativo, rejeitar  $H_0$  ao nível  $\alpha$
- se  $p > \alpha$ ,  $p$  é grande, ensaio não significativo, não rejeitar  $H_0$  ao nível  $\alpha$
- podemos simplesmente reportar  $p$  como uma medida da evidência pró- $H_0$  veiculada pelos dados

Exemplo 4.9 *Considere-se uma população*  $N(\mu, 1)$  *e as hipóteses nulas* 

- *1.*  $H_0: \mu = 10$
- 2.  $H_0: \mu \geq 10$

Em ambos os casos, a estatística de teste é  $\bar{X} \mid \mu \sim N(\mu, 1/n)$ . Se  $\bar{x} = 10.5$  e  $n = 16$ ,

1. valores tão ou mais desfavoráveis com  $H_0$  correspondem a valores de  $\bar{X}$  tão ou mais distantes de *10 que <sup>o</sup> valor observado, ou seja,*

$$
p = P(|\bar{X} - 10| > |10 - 10.5| | \mu = 10) = 2 \times [1 - \Phi(0.5 \times \sqrt{16})] = 0.0455
$$

2. valores tão ou mais desfavoráveis a  $H_0$  correspondem a valores de  $\bar{X}$  menores ou iguais que o valor *observado, ou seja,*

$$
p = \sup_{\mu \ge 10} P(\bar{X} \le 10.5 \mid \mu) = \sup_{\mu \ge 10} \Phi[(10.5 - \mu)\sqrt{16}] = \Phi[(10.5 - 10)\sqrt{16}] = 0.9772
$$

## 4.7 Aplicações

- · Universo normal: testes para a média de uma população normal (variância conhecida e desconhecida); testes para a variância de uma população normal
- · Dois universos nomais: testes para a diferença das médias e o quociente das variâncias
- · Testes para universos não normais: resultados assintóticos

**Amostras emparelhadas:** Uma amostra emparelhada de populações normais é  $(X_i, Y_i), i = 1, \ldots, n$ tais que

- 1.  $(X_i, Y_i)$  independente de  $(X_i, Y_i)$  se  $i \neq j$
- 2.  $X_i \sim N(\mu_X, \sigma_X^2); Y_i \sim N(\mu_Y, \sigma_Y^2)$
- 3.  $X_i$  e  $Y_j$  não são em geral independentes: correpondem e.g. a características diferentes medidas no mesmo indivíduo

Pretende-se testar  $H_0: \mu_X = \mu_Y$ , ou seja,  $H_0: \mu_X - \mu_Y = 0$ . Como

$$
Z_i = X_i - Y_i \stackrel{iid}{\sim} N(\mu_X - \mu_Y, \sigma_X^2 + \sigma_Y^2 + 2\sigma_{XY}), \quad i = 1, \dots, n
$$

deduz-se sem dificuldade que

$$
T = \frac{\bar{Z} - (\mu_X - \mu_Y)}{S_Z' / \sqrt{n}} \sim t(n-1)
$$

sendo  $\bar{Z} = \bar{X} - \bar{Y}$  e  $S_Z^{'2} = \sum_{i=1}^n (Z_i - \bar{Z})^2/(n-1)$ .

- Reduz-se o problema a um já tratado.
- Note-se que não é necessário fazer suposições acerca de  $\sigma_X^2$  e  $\sigma_Y^2$ , nem conhecer  $\sigma_{XY}$ .

### 4.8 ANOVA — Análise de variância

#### Introdução

- · Objectivo: testar a igualdade das médias de várias populações normais (de variância comum), atribuindo a uma ou mais causas a eventual diferença entre as médias
- Exemplo: Pretende-se averiguar se o rendimento médio é idêntico no Norte, Centro e Sul de determinado país
- Hipótese de interesse:  $H_0: \mu_1 = \mu_2 = \ldots = \mu_m$
- As  $m$  populações podem ser definidas de várias formas, que influenciam a forma de testar a hipótese

Exemplo 4.10 Suponha-se que se pretende testar a igualdade do rendimento médio no Norte, Centro e Sul de um país: populações A, B e C. Recolhe-se uma amostra casual simples de dimensão 5 em cada *uma das populações e observa-se que*  $\bar{x}_A = 5.7$ ,  $\bar{x}_B = 5.8$ ,  $\bar{x}_C = 6.7$ .

Será a variabilidade patente nas médias das amostras compatível com a hipótese nula? Depende!

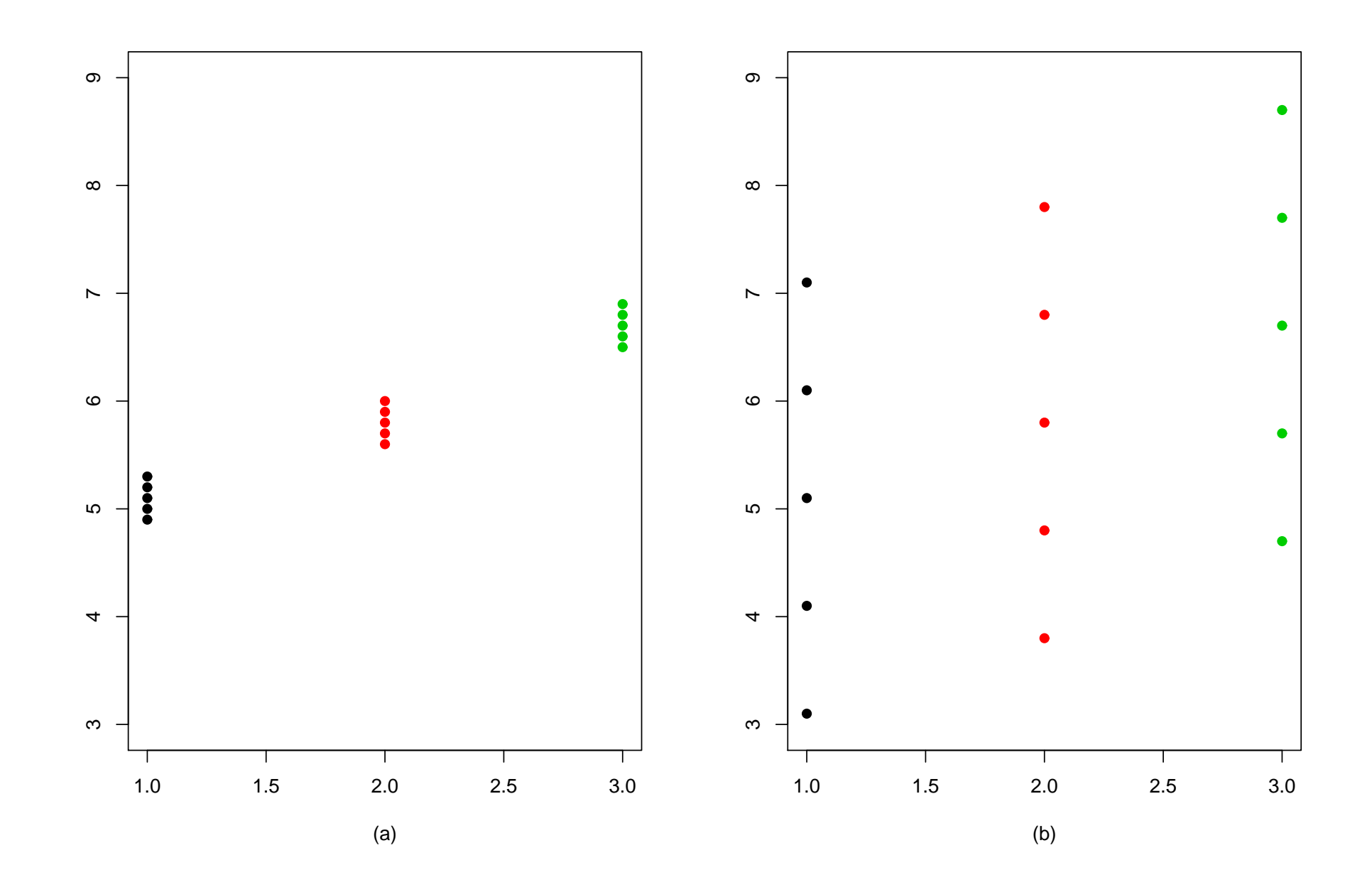

- em cada caso, a variabilidade patente nas três amostras é similar
- · no caso (a), essa variabilidade é pequena comparada com a variabilidade patente nas médias das amostras, facto que nos leva intuitivamente a pôr em causa a hipótese nula
- · a comparação entre a variabilidade dentro de cada amostra e a variabilidade entre as amostras é portanto um factor chave na avaliação da plausibilidade de  $H_0$
- Análise de variância: ANOVA técnica com aplicações mais vastas

### 4.9 Análise com um factor: classificação simples

- *one-way* ANOVA
- A definição das populações é feita tendo em conta apenas um critério, designado por *factor*. Cada uma das populações corresponde a um *nível* do factor, que apresenta m níveis
- Exemplos de factores: sexo, nível de instrução, faixa etária
- A rejeição de  $H_0$  permite concluir que as  $m$  populações não apresentam comportamento idêntico. No entanto,
- · Só é legítimo considerar este factor como a causa deste comportamento distinto se se puder garantir a homogeneidade das populações face a todos os outros factores que poderiam ser relevantes para a explicação do fenómeno
- Variáveis confundidoras: imagine-se que se conclui que homens e mulheres apresentam concentrações médias de hemoglobina significativamente diferentes. Isso pode ser devido à maior incidência de fumadores em uma das populações. Possível solucão: incluir o factor "fumador" na análise...
- Note-se que o contrário de todos iguais corresponde a pelo menos dois diferentes, e não a todos diferentes...

Modelo estatístico: modelo de efeitos fixos

• Recolhem-se  $m$  amostras casuais, independentes, cada uma de tamanho  $n_i$ :

$$
(X_{i1}, X_{i2}, \ldots, X_{in_i}), \quad i = 1, \ldots, m
$$

- $X_{ij} \sim N(\mu_i, \sigma^2)$ ,  $i = 1, \ldots, m, j = 1, \ldots, n_i$  note-se que a variância  $\sigma^2$  é desconhecida e comum às  $m$  populações
- Modela-se <sup>o</sup> efeito do factor da forma

$$
\mu_i = \mu + \alpha_i, \ i = 1, \dots, m
$$

efeito linear e aditivo;  $\mu$  é a média geral,  $\alpha_i$  é o efeito do nível i do factor

• Formulação alternativa:

$$
X_{ij} = \mu + \alpha_i + \varepsilon_{ij}
$$

onde  $ε_{ij} \stackrel{iid}{\sim} N(0, σ^2)$ 

• para haver uma correspondência biunívoca entre  $\mu_i$  e  $\mu, \alpha_i$  há que introduzir restrições nos  $\alpha_i$ , as chamadas restrições de identificabilidade. Uma possibilidade, a que adoptamos aqui, é impor que  $\sum_{i=1}^m n_i \alpha_i = 0$ 

O modelo de efeitos fixos assenta em cinco pressupostos cuja validade deve ser cuidadosamente ponderada:

- 1.  $E[\varepsilon_{ij}] = 0$   $(i = 1, \ldots, m, j = 1, \ldots, n_i)$
- 2.  $\varepsilon_{ij}$  são independentes, i.e., a amostragem é casual e as amostras são independentes entre si
- 3.  $var(\varepsilon_{ij}) = \sigma^2$ ,  $i = 1, \ldots, m$ ,  $j = 1, \ldots, n_i$ , ou seja, verifica-se a homocedasticidade das populações (homogeneidade das variâncias)

A violação deste pressuposto (heterocedasticidade) pode ter sérias consequências no que diz respeito à validade das conclusões

- 4.  $\varepsilon_{ij}$  têm distibuição Normal. A violação deste pressuposto pode não ter consequências sérias se a dimensão das amostras for relativamente grande (teorema do limite central)
- 5. o efeito do nível i do factor é representado pelo parâmetro  $\alpha_i$  num modelo linear e aditivo

• Hipótese de interesse:

$$
H_0: \mu_1 = \mu_2 = \dots = \mu_m
$$
  
\n
$$
\Leftrightarrow
$$
  
\n
$$
H_0: \alpha_1 = \alpha_2 = \dots = \alpha_m = 0
$$
  
\n
$$
\Leftrightarrow
$$
  
\n
$$
H_0: \sum_{i=1}^m \alpha_i^2 = 0
$$

onde  $\sum_{i=1}^m n_i \alpha_i = 0$ 

- · Ideia para a construção da estatística de teste: construção de dois estimadores independentes de  $\sigma^2$ :
	- o primeiro é centrado independentemente da validade de  $H_0$
	- o segundo é centrado sob  $H_0$  mas sobrestima  $\sigma^2$  se  $H_0$  for falsa

a estatística de teste é dada pelo quociente entre o segundo e o primeiro estimador de  $\sigma^2$ : valores grandes da estatística de teste são incompatíveis com  $H_0$ 

#### Identidade fundamental da ANOVA

 $SQT = SQD+SQE$ Soma de quadrados total  $=$  SQ dentro das amostras + SQ entre as amostras

 $SS(TO) = SS(E) + SS(T)$ total sum of squares  $=$  error SS (among treatments) + (between) treatments SS

$$
\sum_{i=1}^{m} \sum_{j=1}^{n_i} (X_{ij} - \bar{X}_{\infty})^2 = \sum_{i=1}^{m} \sum_{j=1}^{n_i} (X_{ij} - \bar{X}_{i\infty})^2 + \sum_{i=1}^{m} n_i (\bar{X}_{i\infty} - \bar{X}_{\infty})^2
$$

onde, com  $n = \sum_{i=1}^{m} n_i$ ,

$$
\bar{X}_{i\circ} = \frac{\sum_{j=1}^{n_i} X_{ij}}{n_i} \quad \text{(média amostral da população } i\text{)}
$$
\n
$$
\bar{X}_{\circ\circ} = \frac{\sum_{i=1}^{m} \sum_{j=1}^{n_i} X_{ij}}{\sum_{i=1}^{m} n_i} = \frac{\sum_{i=1}^{m} n_i \bar{X}_{i\circ}}{n} \quad \text{(média global)}
$$

$$
\mathsf{SQT} = \mathsf{SQD} + \mathsf{SQE}
$$
\n
$$
\sum_{i=1}^{m} \sum_{j=1}^{n_i} (X_{ij} - \bar{X}_{\infty})^2 = \sum_{i=1}^{m} \sum_{j=1}^{n_i} (X_{ij} - \bar{X}_{i\infty})^2 + \sum_{i=1}^{m} n_i (\bar{X}_{i\in} - \bar{X}_{\infty})^2
$$

sendo SQD independente de SQE: recorde-se que numa população normal a média e a variância amostrais são independentes, logo  $\sum_{j=1}^{n_i} (X_{ij} - \bar{X}_{i\circ})^2$  é independente de  $\bar{X}_{i\circ}$  para todo o  $i$ , e portanto de  $\bar{X}_{\infty}$ .

**Teorema 4.3** *Se*  $H_0$  *for verdadeira, tem-se que* 

$$
\frac{SQD}{\sigma^2} \sim \chi^2(n-m)
$$

$$
\frac{SQT}{\sigma^2} \sim \chi^2(n-1) .
$$

*seguindo-se que*

$$
\frac{SQE}{\sigma^2} \sim \chi^2(m-1)
$$

E

**Conclusão:** Se  $H_0$  for verdadeira, segue-se que

$$
MQE = \frac{SQE}{m-1}
$$

$$
MQD = \frac{SQD}{n-m}
$$

são estimadores centrados de  $\sigma^2$ . Além disso,

$$
F = \frac{MQE}{MQD} \mid H_0 \sim F(m-1, n-m)
$$

Quando  $H_0$  não é verdadeira, continua a ter-se que

$$
\frac{SQD}{\sigma^2} \sim \chi^2(n-m)
$$

logo,  $MQD = SQD/(n - m)$  continua a ser um estimador centrado de  $\sigma^2$ . No entanto,  $MQE = SQE/(n-1)$  já não o é: note-se que

$$
\sum_{i=1}^{m} n_i (\bar{X}_{i\circ} - \bar{X}_{\circ \circ})^2 = \sum_{i=1}^{m} n_i \bar{X}_{i\circ}^2 - n \bar{X}_{\circ \circ}^2
$$

<sup>e</sup> portanto

$$
E[SQE] = \sum_{i=1}^{m} n_i [\text{Var}(\bar{X}_{i\circ}) + (E[\bar{X}_{i\circ}])^2] - n[\text{Var}(\bar{X}_{\circ\circ}) + (E[\bar{X}_{\circ\circ}])^2]
$$

Como  $\bar{X}_{i} \sim \text{N}(\mu + \alpha_i, \sigma^2/n_i)$ , independentes, e  $\bar{X}_{\infty} = \sum_{i=1}^{m} n_i \bar{X}_{i} \sqrt{n}$ , segue-se que

$$
Var(\bar{X}_{\infty}) = \frac{\sigma^2}{n} \qquad E[\bar{X}_{\infty}] = \mu
$$

como consequência de  $\sum_{i=1}^{m} n_i \alpha_i = 0$ . Alguma álgebra mostra que

$$
E[SQE] = (m-1)\sigma^{2} + \sum_{i=1}^{m} n_{i}\alpha_{i}^{2} > (m-1)\sigma^{2}
$$

**Conclusão:** Quando  $H_0$  é falsa,

$$
MQE = \frac{SQE}{m-1}
$$

sobrestima  $\sigma^2$ .

A estatística de teste para a hipótese de interesse é então

$$
F = \frac{SQE/(m-1)}{SQD/(n-m)} = \frac{MQE}{MQD} | H_0 \sim F(m-1, n-m)
$$

e a correspondente região de rejeição é da forma

$$
W = \{f > c_{\alpha}\}
$$

onde, para um teste de dimensão  $\alpha$  se tem  $c_{\alpha} = F_{F(m-1,n-m)}^{-1}(1-\alpha)$ .

#### Apresentação habitual dos resultados:

Tabela da ANOVA — classificação simples

| Origem da variação  | Soma de quadrados Graus de liberdade |       | Médias quadráticas |
|---------------------|--------------------------------------|-------|--------------------|
| Entre amostras      | $\mathcal{SQ}E$                      | $m-1$ | $MQE = SQE/(m-1)$  |
| Dentro das amostras | SQD                                  | $n-m$ | $MQD = SQD/(n-m)$  |
| Total               | SQT                                  | $n-1$ | $F = MQE/MQD$      |

**Intervalos de confiança** Quando se rejeita  $H_0$ , conclui-se que as médias não são todas iguais. E ´geralmente de interesse procurar onde se situam as possíveis diferenças. Uma solução é construir intervalos de confiança para a média de cada uma das populações. Pode para esse efeito usar-se uma estimativa de  $\sigma^2$  que usa todo o conjunto de dados:

$$
\bar{x}_{i\circ} \pm t_{\alpha/2} \sqrt{\frac{MQD}{n_i}}
$$

onde  $t_{\alpha/2} = F_{t(n-m)}^{-1}(1-\alpha/2)$ 

Exemplo 4.11 Uma fábrica de papel produz, entre outros produtos, sacos para hipermercados. Uma das experiências que o departamento técnico resolveu fazer foi ver o efeito que o factor concentração de madeira de carvalho na polpa tinha sobre a resistência do papel (medida em libras por polegada quadrada). Os níveis relevantes do factor concentração são  $m = 4$  (5, 10, 15 e 20%) e para cada nível *foram feitas*  $n_i = 6$  ( $i = 1, 2, 3, 4$ ) *observações conforme se indica no quadro abaixo*:

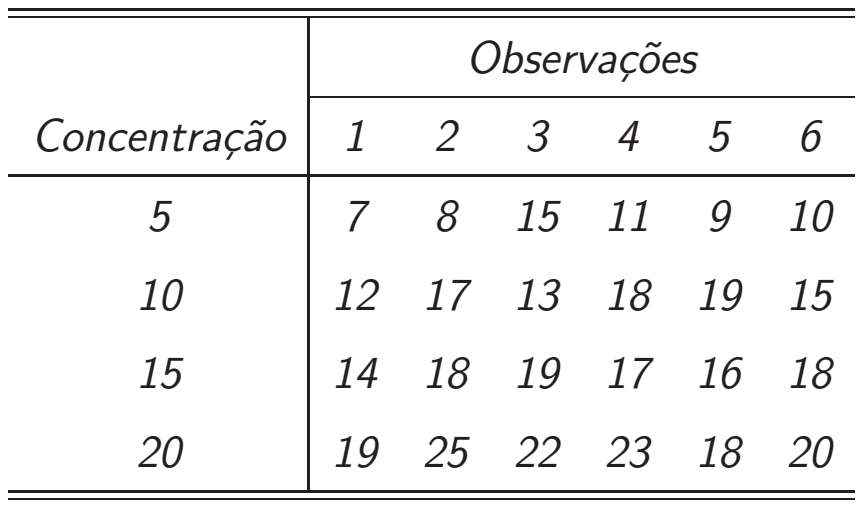

#### Apresentação habitual dos resultados:

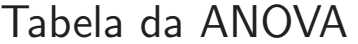

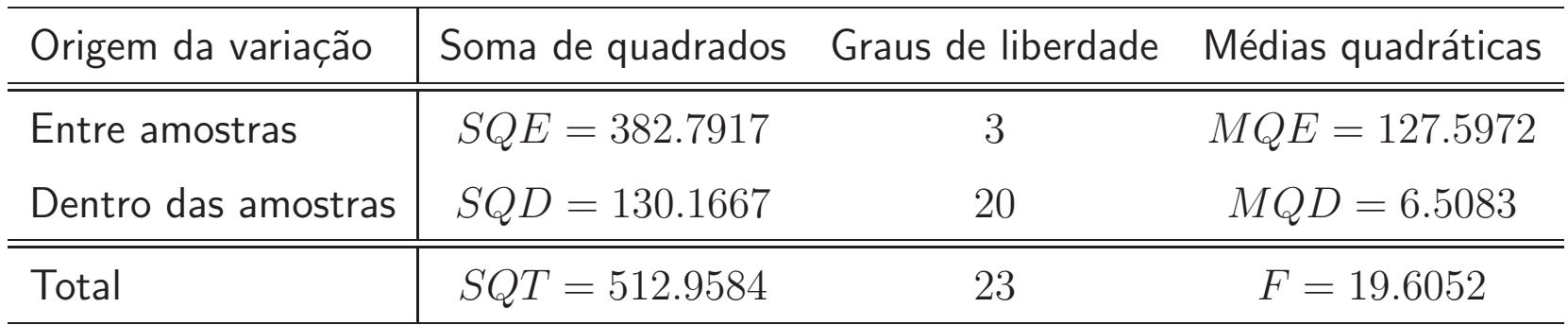

Tomando  $\alpha = 0.05$  para dimensão do teste, obtém-se  $c_{0.05} = 3.10$  para uma distribuição com 3 e 20 graus de liberdade ou, em alternativa, um valor-p de 0.000004. Rejeitada a igualdade das médias podem construir-se os intervalos de confiança:

 $\mu_1$  : [7.83; 12.17]  $\mu_2$  : [13.5; 17.84]  $\mu_3$  : [14.83; 19.17]  $\mu_4$  : [19; 23.34]

Nota: para efectuar os cálculos à mão, são úteis as fórmulas

$$
SQE = \sum_{i=1}^{m} n_i \bar{X}_{io}^2 - n \bar{X}_{oo}^2
$$

$$
SQD = \sum_{i=1}^{m} \sum_{j=1}^{n_i} X_{ij}^2 - \sum_{i=1}^{m} n_i \bar{X}_{io}^2
$$

## 4.10 Análise com dois factores: classificação dupla cruzada

- *Two-way* ANOVA
- A média de cada observação depende de dois factores
- Há que potencialmente considerar a forma como estes dois factores interagem
- Vamos restringir-nos à situação mais simples para ilustrar ideias:
	- <sup>O</sup> primeiro factor, designado *factor linha*, apresenta <sup>m</sup> <sup>n</sup>´ıveis
	- O segundo factor, designado *factor coluna*, apresenta <sup>n</sup> <sup>n</sup>´ıveis
	- A amostra observada pode ser classificada em  $m \times n$  células, definidas pelos  $m \times n$ cruzamentos possíveis dos níveis dos factores
	- Considera-se apenas o caso em que existe uma única observação por cada célula
- Neste quadro, a amostra pode ser representada por uma matriz  $m \times n$  de elemento genérico  $X_{ij}$ que corresponde a uma observação da população que resulta do cruzamento dos níveis  $i$  do factor linha e  $j$  do factor coluna
- Modelo estatístico:

- 
$$
X_{ij} \stackrel{ind}{\sim} N(\mu_{ij}, \sigma^2), i = 1, ..., m, j = 1, ..., n
$$

- $-\mu_{ii} = \mu + \alpha_i + \beta_i$
- restrições de identificabilidade:  $\sum_{i=1}^{m} \alpha_i = \sum_{j=1}^{n} \beta_j = 0$
- sinteticamente,  $X_{ij} = \mu + \alpha_i + \beta_j + \varepsilon_{ij}$ , com  $\varepsilon_{ij} \stackrel{iid}{\sim} N(0, \sigma^2)$
- Hipóteses de interesse:

$$
H_0^{\ell}: \alpha_1 = \alpha_2 = \dots = \alpha_m = 0
$$
  

$$
H_0^c: \beta_1 = \beta_2 = \dots = \beta_n = 0
$$

que correspondem, respectivamente, a ausência de efeito linha e de efeito coluna.

$$
SQT = SQL+SQC+SQR
$$
\nSoma de quadrados total = SQ entre as linhas + SQ entre as colunas + SQ residual

\nonde

$$
SQT = \sum_{i=1}^{m} \sum_{j=1}^{n} (X_{ij} - \bar{X}_{\infty})^2
$$
  
\n
$$
SQL = \sum_{i=1}^{m} \sum_{j=1}^{n} (\bar{X}_{i\circ} - \bar{X}_{\infty})^2
$$
  
\n
$$
SQC = \sum_{i=1}^{m} \sum_{j=1}^{n} (\bar{X}_{\circ j} - \bar{X}_{\infty})^2
$$
  
\n
$$
SQR = \sum_{i=1}^{m} \sum_{j=1}^{n} (X_{ij} - \bar{X}_{\infty} - \bar{X}_{\infty} - \bar{X}_{\infty})^2
$$

#### 15 de Maio de 2012 **EST MAEG** 2011/12 **EST MAEG** 2011/12 **50**

### Seguindo-se um raciocínio idêntico ao desenvolvido no caso da classificação simples, segue-se que

1. Se  $H_0^{\ell}$  é verdadeira, tem-se que  $\sum_{i=1}^m \alpha_i^2 = 0$  e que

$$
E[SQL] = (m-1)\sigma^2 \; ; \quad \frac{SQL}{\sigma^2} \sim \chi^2(m-1)
$$

Se  $H_0^{\ell}$  não é verdadeira,

$$
E[SQL] = (m-1)\sigma^2 + n \sum_{i=1}^{m} \alpha_i^2
$$

2. Se  $H_0^c$  é verdadeira, tem-se que  $\sum_{j=1}^n \beta_j^2 = 0$  e que

$$
E[SQC] = (n-1)\sigma^2 \; ; \quad \frac{SQC}{\sigma^2} \sim \chi^2(n-1)
$$

Se  $H_0^c$  não é verdadeira,

$$
E[SQC] = (n-1)\sigma^2 + m \sum_{j=1}^{n} \beta_j^2
$$

3. Em qualquer caso,

$$
E[SQR] = (n-1)(m-1)\sigma^2 \; ; \quad \frac{SQR}{\sigma^2} \sim \chi^2[(n-1)(m-1)]
$$

Testes de hipóteses:

1.  $H_0^{\ell}: \alpha_1 = \alpha_2 = \cdots = \alpha_m = 0$ : usa-se a estatística de teste

$$
F^{\ell} = \frac{SQL/(m-1)}{SQR/[(m-1)(n-1)]} | H_0^{\ell} \sim F[m-1, (m-1)(n-1)]
$$

devendo rejeitar-se  $H_0^{\ell}$  para valores grandes da estatística de teste. Nesse caso, conclui-se que não existe evidência para suportar a ausência de efeito linha

2.  $H_0^c : \beta_1 = \beta_2 = \cdots = \beta_n = 0$ : usa-se a estatística de teste

$$
F^{c} = \frac{SQC/(n-1)}{SQR/[(m-1)(n-1)]} | H_{0}^{c} \sim F[n-1, (m-1)(n-1)]
$$

devendo rejeitar-se  $H_0^c$  para valores grandes da estatística de teste. Nesse caso, conclui-se que não existe evidência para suportar a ausência de efeito coluna

### Apresentação habitual dos resultados:

Tabela da ANOVA —classificação dupla cruzada, uma observação por célula

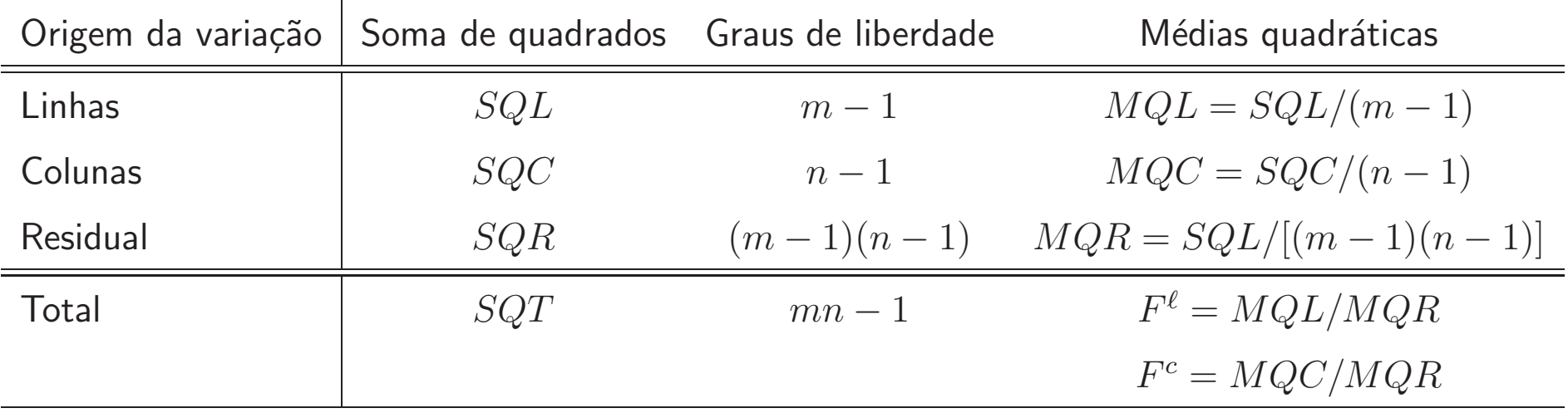

Exemplo 4.12 Foram utilizados cinco tipos de material (efeito-linha) para investigar o tempo de corte de quatro máquinas de diferentes marcas (efeito-coluna). Os dados com os tempos registados foram:

| Tipo de material Máquina A Máquina B Máquina C Máquina D |    |               |    |    |
|----------------------------------------------------------|----|---------------|----|----|
|                                                          | 12 | 20            | 13 |    |
|                                                          |    | 14            |    | ხ  |
|                                                          |    | 17            | 13 | 10 |
|                                                          |    | 12            | 8  |    |
| 5                                                        |    | $\frac{1}{2}$ | 14 |    |

Tabela da ANOVA

| Origem da variação | Soma de quadrados Graus de liberdade Médias quadráticas |                  |                 |
|--------------------|---------------------------------------------------------|------------------|-----------------|
| Linhas             | $SQL = 184$                                             | $5-1$            | $MQL = 46$      |
| Colunas            | $SQC = 310$                                             | $4-1$            | $MQC = 103.33$  |
| Residual           | $SQR = 24$                                              | 12               | $MQR = 2$       |
| Total              | $SQT = 518$                                             | $5 \times 4 - 1$ | $F^{\ell} = 23$ |
|                    |                                                         |                  | $F^c = 51.67$   |

valores-p:

$$
P(F^{\ell} > 23 \mid H_0^{\ell}) = 1.5 \times 10^{-5}
$$
  

$$
P(F^c > 51.67 \mid H_0^c) = 3.9 \times 10^{-7}
$$

 $\acute{\mathsf{E}}$  de rejeitar a hipótese de que os tempos médios de corte são os mesmos para os diferentes tipos de máquinas e de materiais.